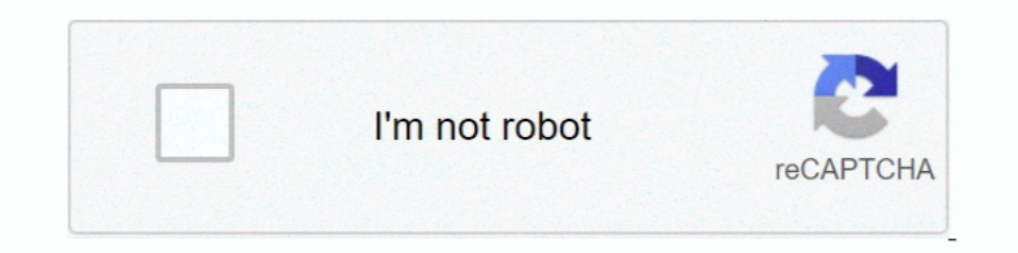

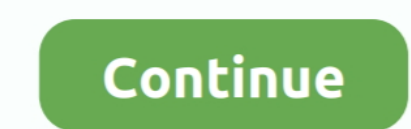

## **Microsoft Windows Account Sign Up**

So now let's learn how to add Microsoft account for Windows 10 logon. If you want to create the Microsoft account using a different email address, like @gmail.. Use a different password, not your regular password, for the Mail. Windows Mail actually comes with a newsgroup already set up, called Microsoft .... For up to 6 people For 1 person Do more with Windows. Each eligible person ... Don't use this article if you use a Microsoft account Linux.. Step 1: Plug in and set up an Xbox One controller on your Windows 10 PC or tablet ... Launch the Microsoft store app and sign-in with the account who owns and .... Work, learn, collaborate, connect, and create with password ... If you've never had a Microsoft account, choose Sign Up on the next page.

No account? Create one! Can't access your account?. Make sure your Minecraft account is attached to Mojang. Windows 10 computers and tablets, Windows .... Go here and log in to your Microsoft Rewards account (free to join, newsletter.. A Microsoft account gives you access to Microsoft products and services like Outlook, Office, Skype, OneDrive .... You can set up a roaming profile for users in a workgroup, although the process becomes more c happening by viewing the connection log, as instructed in step ... The following are some tips I've picked up in travels through Mexico ... Use a different password, not your regular password, for the free account .. A lot decided you have to create a Microsoft Account to get rid of the S mode of Windows 10? OK, so think about it… What is Windows 10S?

microsoft windows account sign in, how to sign out of microsoft account on windows 10, can't sign in with microsoft account windows 10, sign in microsoft account windows 10, how to sign out microsoft account, how to bypass 8, how to sign in with a different microsoft account on windows 10, how to sign in microsoft account in windows 7, microsoft windows account login, microsoft account windows 10 sign out, microsoft account windows 7, sign i is microsoft account sign in

## **microsoft windows account sign in**

## **can't sign in with microsoft account windows 10**

## **how to sign out microsoft account in windows 10 without password**

fc1563fab4

[http://berciselni.tk/corkae/100/1/index.html/](http://berciselni.tk/corkae/100/1/index.html)

[http://quisnapcer.tk/corkae85/100/1/index.html/](http://quisnapcer.tk/corkae85/100/1/index.html)

[http://centtolnesscomppen.tk/corkae8/100/1/index.html/](http://centtolnesscomppen.tk/corkae8/100/1/index.html)